## Modèle Linéaire Général Examen

Durée : 2h. Les slides des cours et TD et les notes personnelles manuscrites sont autorisées. Calculette autorisée.

## Exercice 1

Une étude est menée pour étudier la dépendance entre l'âge à la mort de patients (variable AgeAtDeath) et les facteurs Weight-Status (3 modalités : Normal, Overweight, Underweight), Chol-Status (statut Cholestérol, 3 modalités : Borderline, Desirable, High) et  $Sex$  (2 modalités : Female, Male).

I) Une approche par modèle linéaire est réalisée et les résultats obtenus sont donnés dans le listing suivant :

```
Informations sur les niveaux de classe
Classe Niveaux Valeurs
Weight-Status 3 Normal Overweight Underweight
Chol-Status 3 Borderline Desirable High
Sex 2 Female Male
Nombre d'observations lues : 5209
Nombre d'observations utilisées : 1919
Variable dépendante : AgeAtDeath
Source DDL Somme des carrés Carré moyen Valeur F Pr > F
Modèle x 11461.6880 x 15.68 <.0001
Erreur x 199588.4673 x
Total x 211050.1553
R-carré Coef de var Racine MSE AgeAtDeath Moyenne
0.054308 14.46302 x 70.66076
Source DDL Type I SS Carré moyen Valeur F Pr > F
Weight-Status 2 1334.867893 667.433946 6.39 0.0017
Chol-Status 2 2516.232261 1258.116131 12.05 <.0001
Sex 1 1350.202936 1350.202936 12.93 0.0003
Chol-Status*Sex 2 6260.384931 3130.192465 29.97 <.0001
Source DDL Type III SS Carré moyen Valeur F Pr > F
Weight-Status 2 1016.213944 508.106972 4.86 0.0078
Chol-Status 2 3338.595983 1669.297991 15.98 <.0001
Sex 1 115.164482 115.164482 1.10 0.2938
Chol-Status*Sex 2 6260.384931 3130.192465 29.97 <.0001
Paramètre Estimation Erreur type Valeur du test t Pr > |t|
Constante 68.07273148 B 1.36801906 49.76 <.0001
Weight-Status Normal -0.34351994 B 1.36138491 -0.25 0.8008
Weight-Status Overweight 1.35904828 B 1.30537999 1.04 0.2980
Weight-Status Underweight 0.00000000 B
Chol-Status Borderline 1.41997020 B 0.71816793 1.98 0.0482
Chol-Status Desirable 1.34648798 B 0.82722500 1.63 0.1037
Chol-Status High 0.00000000 B
Sex Female 6.00755488 B 0.70686823 7.08 <.0001
Sex Male 0.00000000 B . . .
Chol-Status*Sex Borderline Female -3.77786000 B 1.06962161 -3.53 0.0004
Chol-Status*Sex Borderline Male 0.00000000 B
Chol-Status*Sex Desirable Female -9.68123249 B 1.25559534 -7.71 <.0001
```
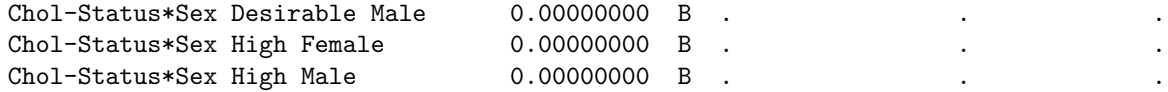

I.1) Ecrire de façon claire et explicite le modèle statistique utilisé.

- I.2) Remplacer les × de la colonne DDL du premier tableau du listing par les valeurs des DDL.
- I.3) Comment est calculée la probabilité donnée dans le premier tableau du listing ? Quelle interprétation en faites-vous ?
- I.4) Les paramètres du modèle sont-ils estimés sous contrainte(s)? si oui, lesquelles ? si non, pourquoi ?
- I.5) Quelle est ici l'estimation de la variance des résidus du modèle ?
- I.6) Et quelle est l'estimation de la variance de la variable AgeAtDeath ?
- I.7) Que peut-on dire de l'effet de la variable Sex ?
- I.8) En supposant les postulats vérifiés, le modèle proposé vous semble-t-il d'intérêt ?
- I.9) En supposant les postulats vérifiés, donner une interprétation des sorties du listing.
- I.10) En exploitant le modèle, quelle serait l'équation permettant de prédire une réponse moyenne pour une personne homme ayant les modalités Borderline pour Chol-Status et Overweight pour Weight-Status? et pour une personne femme ayant les mêmes modalités de co-variables ?
- I.11) Que pourriez vous proposer pour continuer l'analyse statistique ?
- II) Le responsable de l'étude décide de créer une nouvelle variable New croisant les modalités des facteurs Chol-Status et Sex et de l'inclure dans l'étude. La variable New a les modalités ordonnées suivantes : Borderline-Female, Borderline-Male, Desirable-Female, Desirable-Male, High-Female, High-Male.
	- II.1) Cette initiative vous paraît-elle d'intérêt ? si oui, pourquoi ? si non, pourquoi ?
	- II.2) Une comparaison multiple des résultats moyens obtenus selon les modalités de New est menée, selon les approches Bonferroni et Student-Newman-Keuls et les résultats obtenus sont donnés ci-dessous :

Approche Bonferroni :

| Estimation |         |
|------------|---------|
| 74.0285    | a       |
| 71.6931    | ab      |
| 70.3929    | ab      |
| 70.1498    | ab      |
| 67.1199    | $_{bc}$ |
| 65.4813    | C.      |
|            |         |

Approche Student-Newman-Keuls :

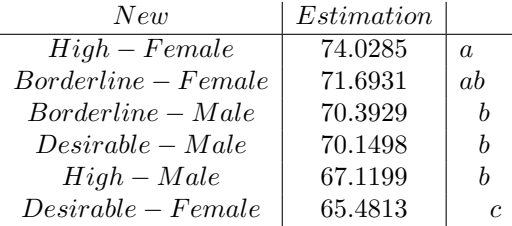

II.2.a) Interpréter les résultats obtenus.

- II.2.b) Comment expliquez-vous que les différences que l'on peut voir dans les sorties ?
- II.2.c) Quels résultats vous semblent les plus intéressants et pourquoi ?
- II.2.d) Si l'on voulait tester l'effet de la variable Sex pour les patients dont le taux de Cholestérol est High, quel contraste devrait-on utiliser? Donner les coefficients à considérer pour le construire.

## Exercice 2

Un biologiste mesure la résistivité de membranes cellulaires (variable  $Y$ ) soumis à des courants électriques de très faible intensité (valeurs  $x$ ).

I) Les données sont les suivantes :  $x \rightarrow y$ 

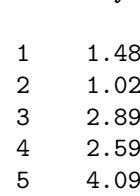

Il décide de faire une régression simple de Y sur  $x$ . Dans la suite, ce modèle est appelé Mod1.

(a) Donner la matrice de design  $X$  du modèle Mod1.

(b) Le listing des sorties  $SAS$  relatives à Mod1 est le suivant :

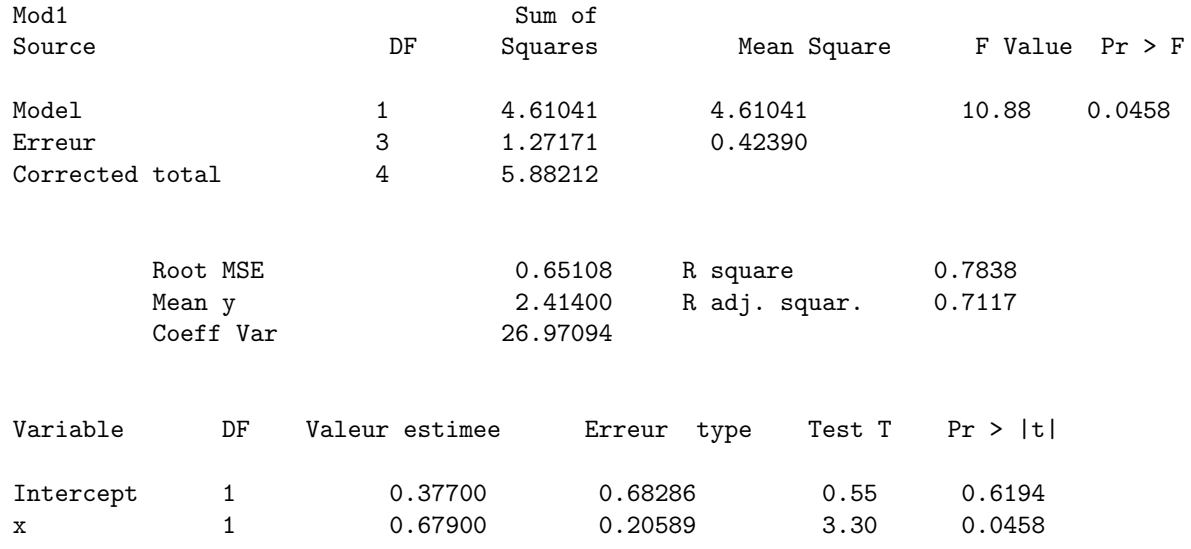

Le modèle proposé est-il significatif ?

- (c) Quelle est l'estimation de la pente de r´egression ? Donner un I.C. `a 95% pour ce param`etre.
- (d) Donner une interprétation de ce listing. Eventuellement, quelle(s) sortie(s) SAS supplémentaire(s) souhaiteriez avoir et pourquoi ?
- II) Le biologiste se rend compte que les valeurs précédentes de Y correspondent en fait à des valeurs moyennes : 5 réalisations de Y avaient été mesurées pour chaque  $x$  fixé. Disposant de ce nouveau jeu de données, le biologiste hésite à refaire son étude de la dépendance entre Y et  $x$ . Que lui conseillez-vous et pourquoi ?
- III) Le biologiste décide finalement de faire une nouvelle régression simple avec ce nouveau jeu de données. Soit Mod2 le modèle considéré.
	- (a) Pour obtenir Mod2, comment est modifiée l'écriture de Mod1 ? Donner l'écriture explicite de Mod2 (écriture pour une réalisation de  $Y$ ).
	- (b) Les sorties SAS pour Mod2 sont les suivantes :

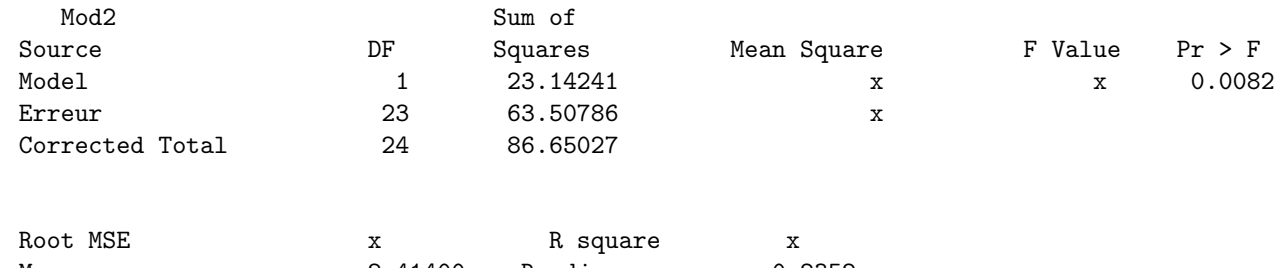

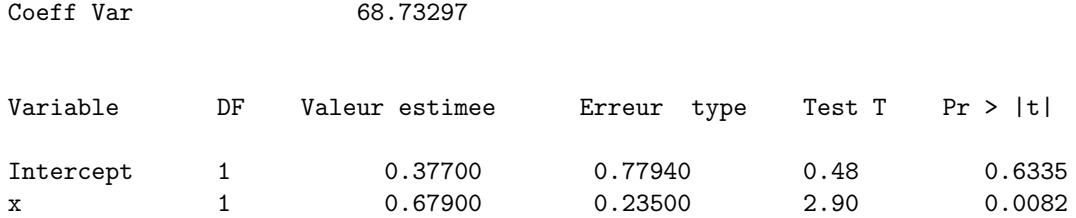

Complétez les valeurs pour Mean Squares, F-Value, Root-MSE et R square.

- (c) Les résultats vous semblent-ils différents de ceux de Mod1 ? Si oui, comment expliquez vous ces différences ? Quelle approche vous semble la plus intéressante pour rendre compte de l'expérience du biologiste ?
- IV) Le biologiste décide de faire une approche par analyse de variance en considérant  $x$  comme un facteur. Soit Mod3 le modèle correspondant ; le listing SAS obtenu pour Mod3 le suivant :

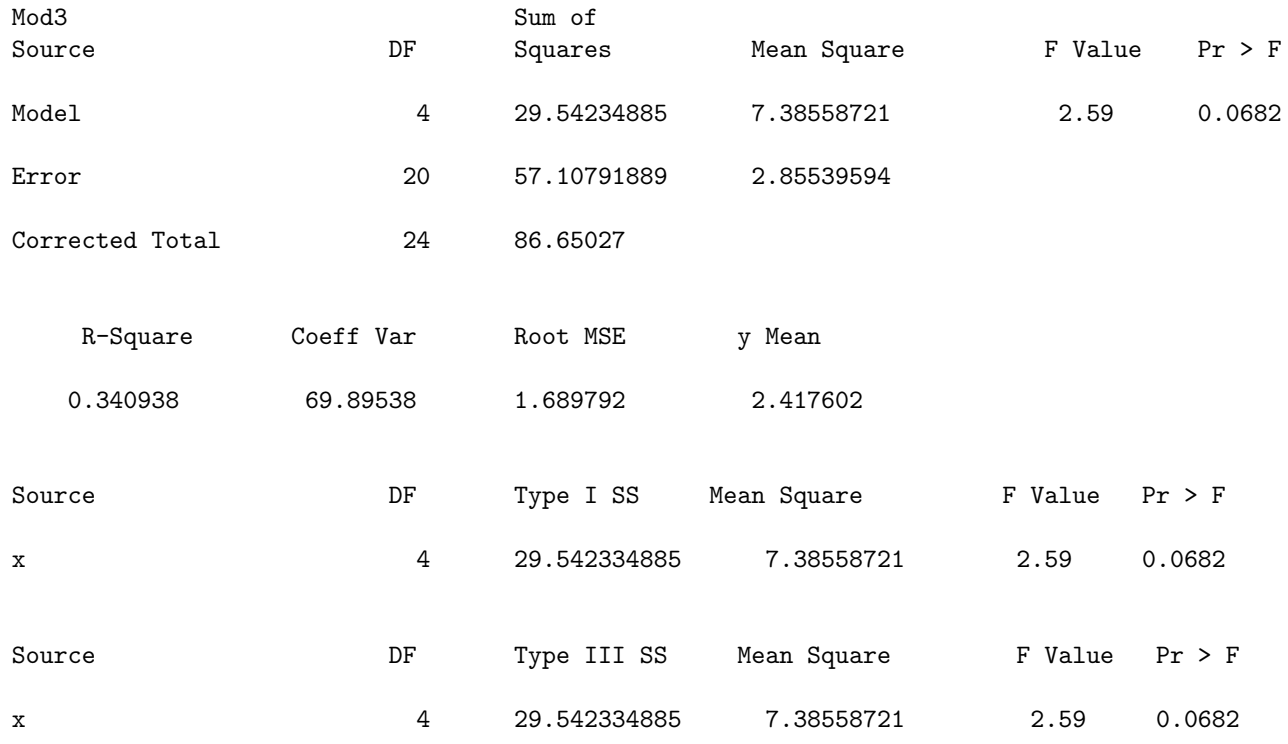

- (a) Ecrire de façon claire et explicite explicite le modèle Mod3.
- (b) Interprétez de façon concise les résultats du listing.
- $(c)$  Pourquoi une même probabilité apparaît 3 fois ?
- V) Le biologiste se demande si finalement le choix d'une dépendance linéaire entre Y et  $x$  conduit à une bonne représentation du phénomène étudié.
	- (a) Quel test statistique permettrait de répondre à cette question ?
	- (b) Comment pourrait-on calculer la  $p$ -value associée à ce test ?